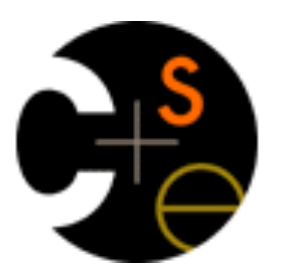

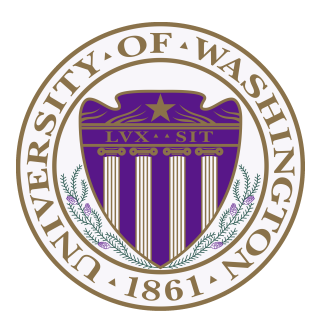

## **CSE373: Data Structures & Algorithms** Lecture 6: Hash Tables

Hunter Zahn Summer 2016

## **Motivating Hash Tables**

#### For a **dictionary** with *n* key, value pairs

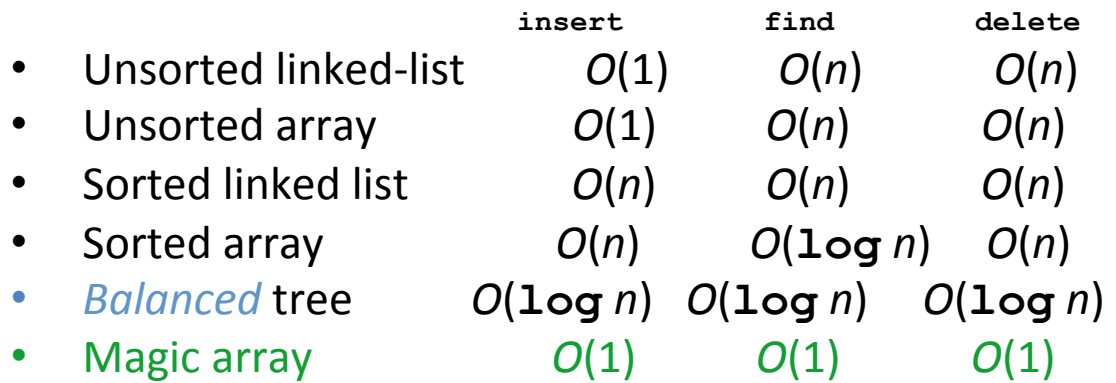

Sufficient "magic":

- $-$  Use key to compute array index for an item in  $O(1)$  time [doable]
- Have a different index for every item [magic]

## Motivating Hash Tables

• Let's say you are tasked with counting the frequency of integers in a text file. You are guaranteed that only the integers 0 through 100 will occur:

**For example**: 5, 7, 8, 9, 9, 5, 0, 0, 1, 12 **Result:**  $0 \rightarrow 2 \quad 1 \rightarrow 1 \quad 5 \rightarrow 2 \quad 7 \rightarrow 1 \quad 8 \rightarrow 1 \quad 9 \rightarrow 2$ 

### **What structure is appropriate?**

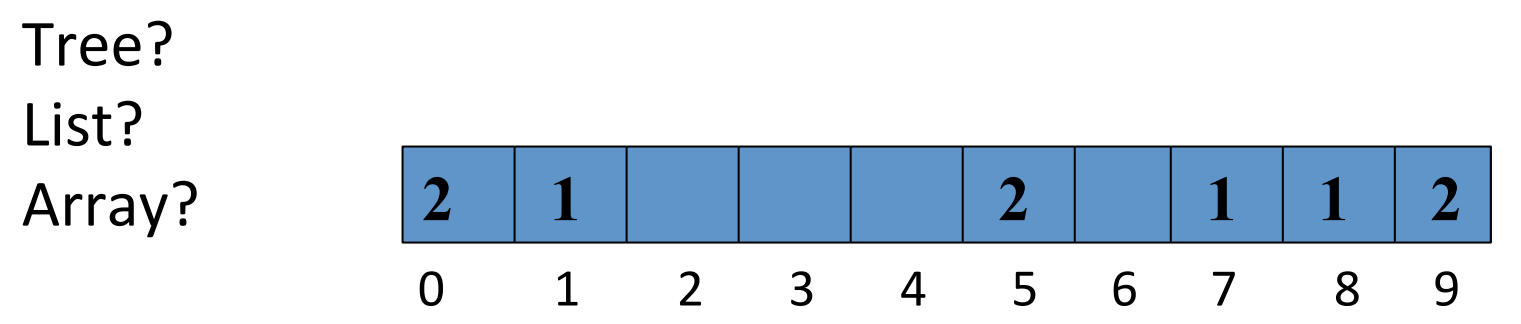

# **Motivating Hash Tables**

Now what if we want to associate name to phone number? 

Suppose keys are first, last names

 $-$  how big is the key space?

Maybe we only care about students

## Hash Tables

- Aim for constant-time (i.e.,  $O(1)$ ) find, insert, and delete
	- "On average" under some often-reasonable assumptions
- A hash table is an array of some fixed size

key space (e.g., integers, strings)

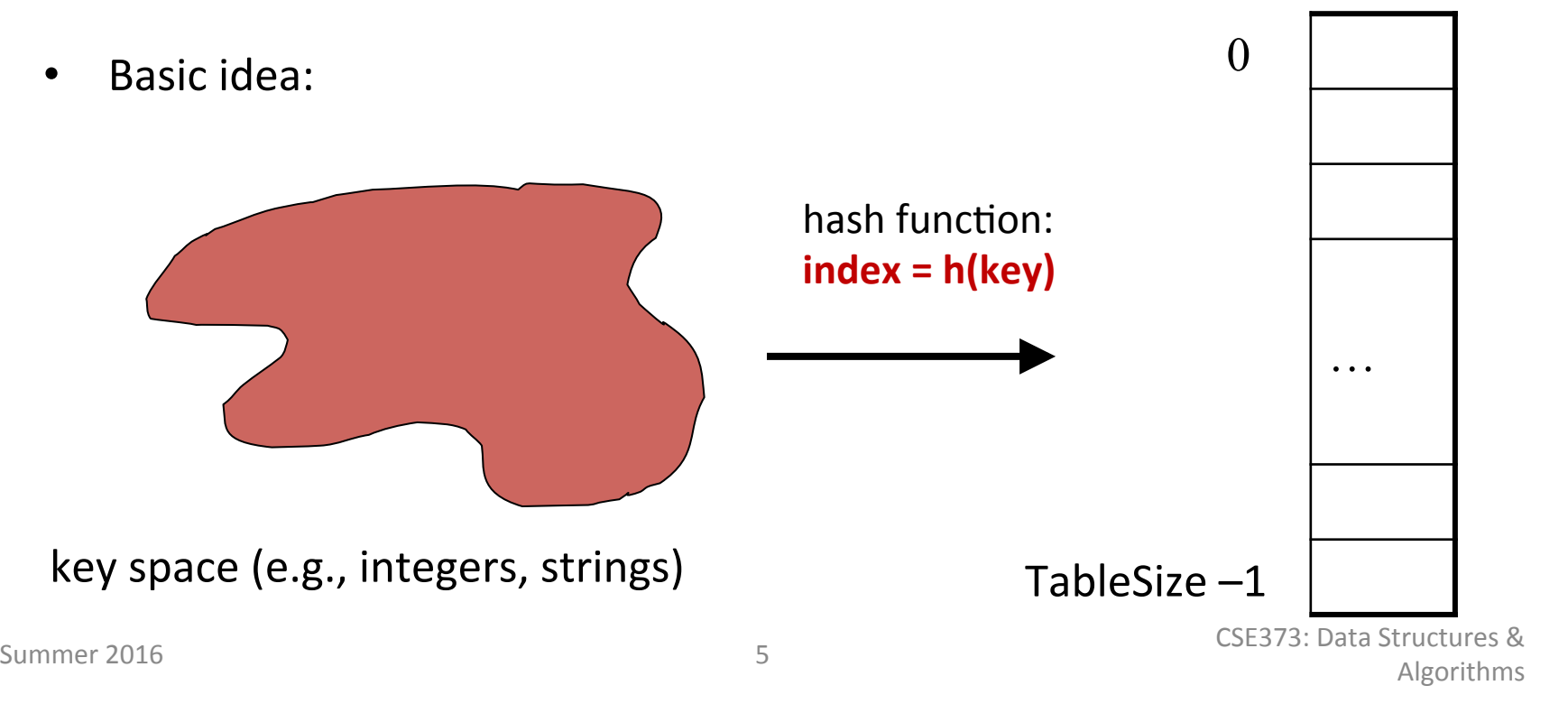

hash table 

• Basic idea:

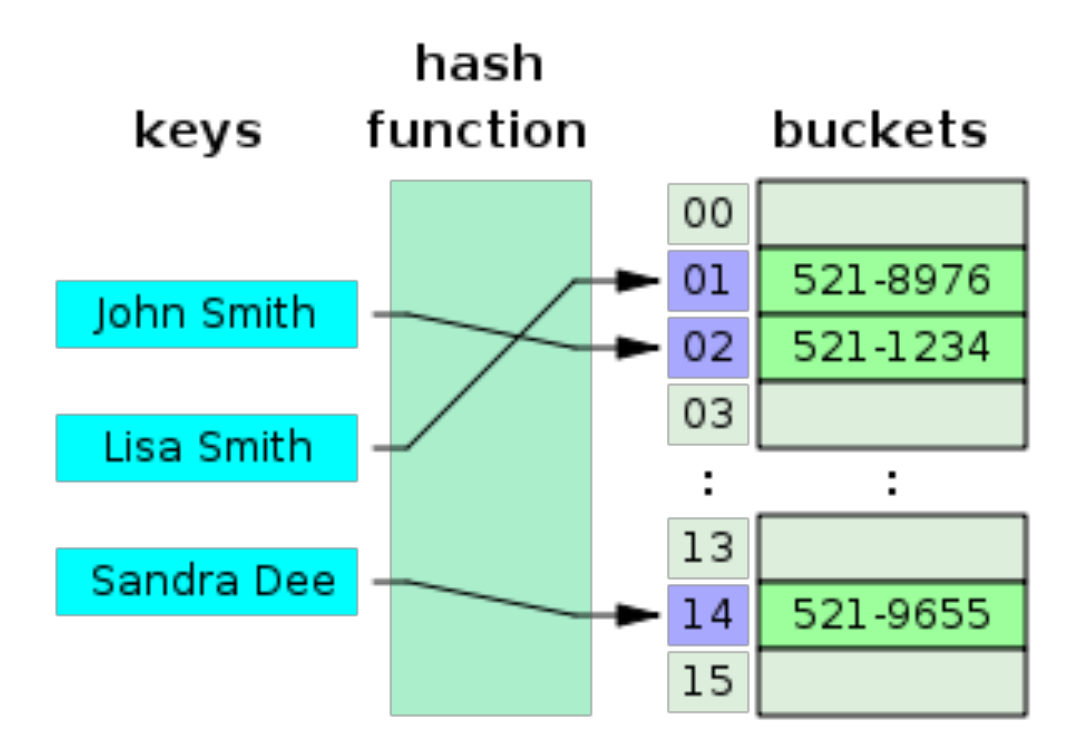

## Hash Tables vs. Balanced Trees

- In terms of a Dictionary ADT for just **insert**, **find**, delete, hash tables and balanced trees are just different data structures
	- $-$  Hash tables  $O(1)$  on average (*assuming* we follow good practices)
	- Balanced trees *O*(**log** *n*) worst-case
- Constant-time is better, right?
	- $-$  Yes, but you need "hashing to behave" (must avoid collisions)
	- Yes, but **findMin**, **findMax**, **predecessor**, and **successor** go from  $O(\log n)$  to  $O(n)$ , printSorted from *O*(*n*) to *O*(*n* **log** *n*)
		- Why your textbook considers this to be a different ADT

## Hash Tables

- There are *m* possible keys (*m* typically large, even infinite)
- We expect our table to have only *n* items
- *n* is much less than  $m$  (often written  $n \ll m$ )

#### Many dictionaries have this property

- $-$  Compiler: All possible identifiers allowed by the language vs. those used in some file of one program
- $-$  Database: All possible student names vs. students enrolled
- $-$  AI: All possible chess-board configurations vs. those considered by the current player

– … 

## **Hash functions**

An ideal hash function:

- Fast to compute
- "Rarely" hashes two "used" keys to the same index
	- $-$  Often impossible in theory but easy in practice
	- Will handle *collisions* later

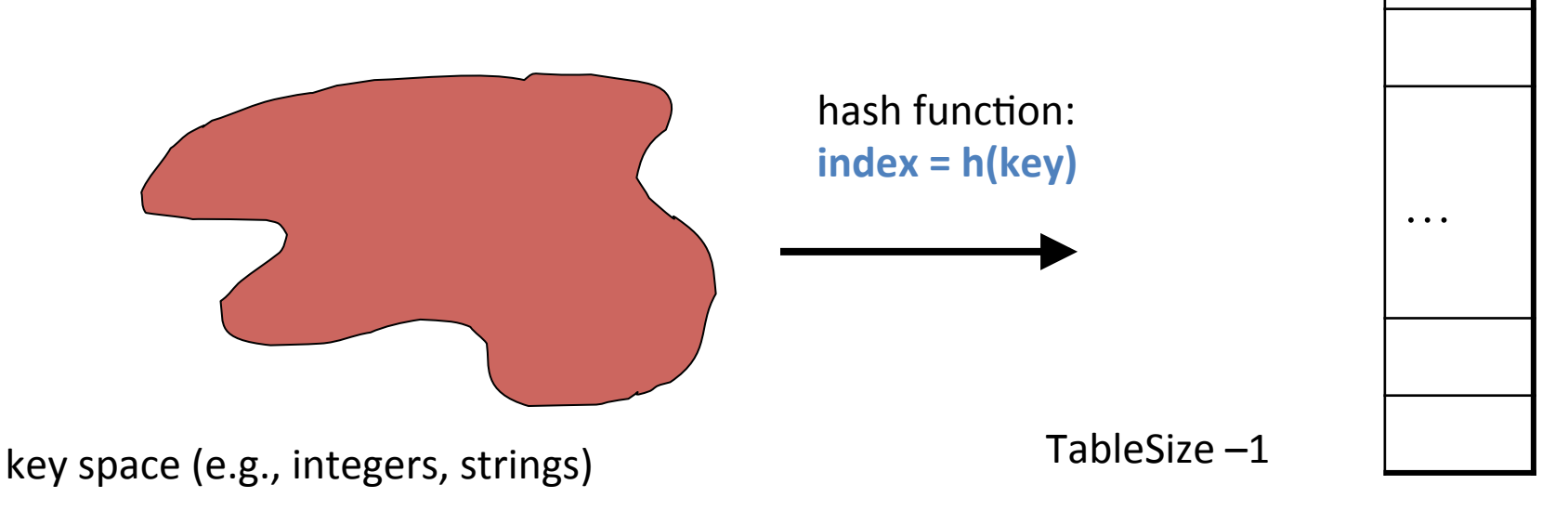

0

hash table 

### Simple Integer Hash Functions

- key space  $K =$  integers
- TableSize  $= 7$
- $h(K) = K \% 7$
- Insert: 7, 18, 41

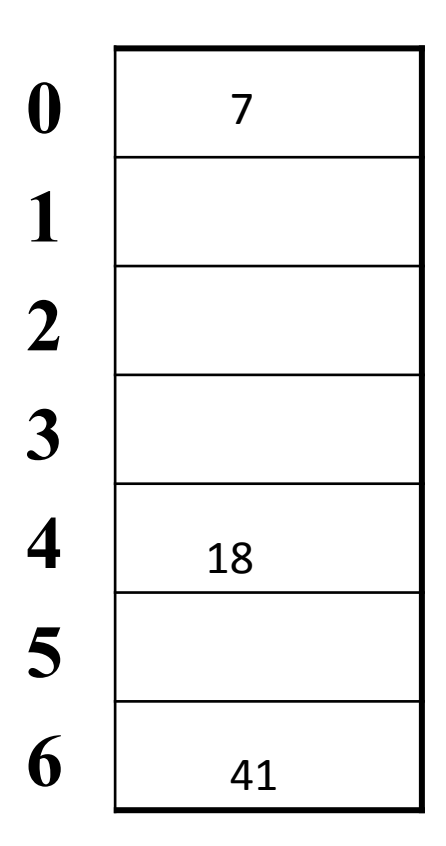

### Simple Integer Hash Functions

- key space  $K =$  integers
- TableSize  $= 10$
- $h(K) = ??$
- Insert: 7, 18, 41, 34
	- What happens when we insert 44?

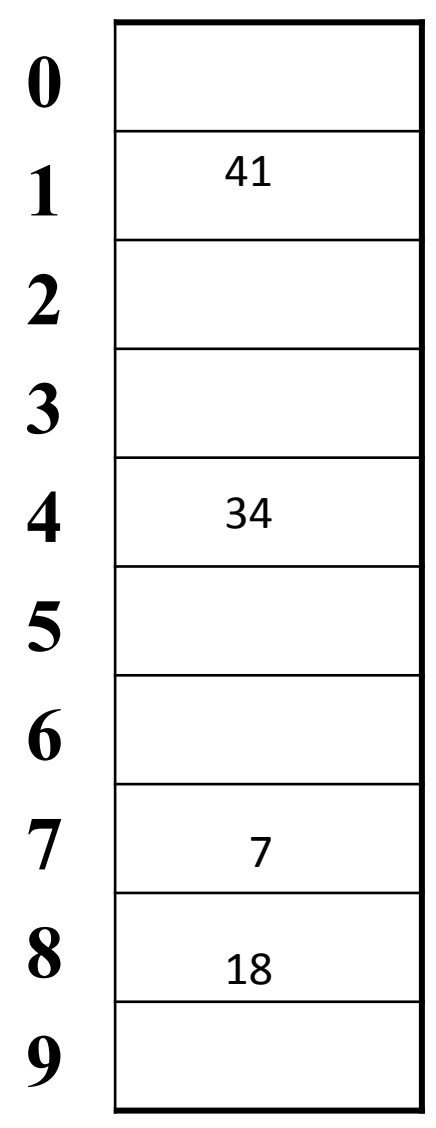

## Aside: Properties of Mod

To keep hashed values within the size of the table, we will generally do:

 $h(K)$  = function(K) % TableSize

(In the previous examples, function(K) = K.)

Useful properties of mod:

$$
-(a + b) % c = [(a % c) + (b % c)] % c
$$

$$
- (a b) % c = [(a % c) (b % c)] % c
$$

 $-$  a % c = b % c  $\rightarrow$  (a - b) % c = 0

## Designing Hash Functions

### Often based on **modular hashing**:

 $h(K) = f(K)$  % P

P is typically the TableSize

P is often chosen to be prime:

- $-$  Reduces likelihood of collisions due to patterns in data
- $-$  Is useful for guarantees on certain hashing strategies (as we'll see)

Equivalent objects MUST hash to the same location

## Designing Hash Functions:

•  $h(K) = f(K)$  % P  $- f(K) = ??$ 

## **Some String Hash Functions**

 $key space = strings$ 

 $K = s_0 s_1 s_2 ... s_{m-1}$  (where  $s_i$  are chars:  $s_i \in [0, 128]$ )

1. 
$$
h(K) = s_0 \%
$$
 TableSize

 $H("batman") = H("ballgame")$ 

2. 
$$
h(K) = \left(\sum_{i=0}^{m-1} s_i\right)
$$
% Tablesize H("spot") = H("pot")  
3.  $h(K) = \left(\sum_{i=0}^{m-1} s_i \cdot 37^i\right)$ % Tablesize

# What to hash?

### We will focus on the two most common things to hash: *ints* and *strings*

For objects with several fields, usually best to have most of the "identifying fields" contribute to the hash to avoid collisions 

```
– Example:		
  class Person { 
      String first; String middle; String 
  last; 
      Date birthdate; 
}
```
- An inherent trade-off: hashing-time vs. collision-avoidance
	- Bad idea(?): Use only first name
	- Good idea(?): Use only middle initial? Combination of fields?
	- Admittedly, what-to-hash-with is often unprincipled  $\odot$

## Deep Breath

• Recap 

## Hash Tables: Review

- Aim for constant-time (i.e.,  $O(1)$ ) **find**, **insert**, and **delete**
	- "On average" under some reasonable assumptions

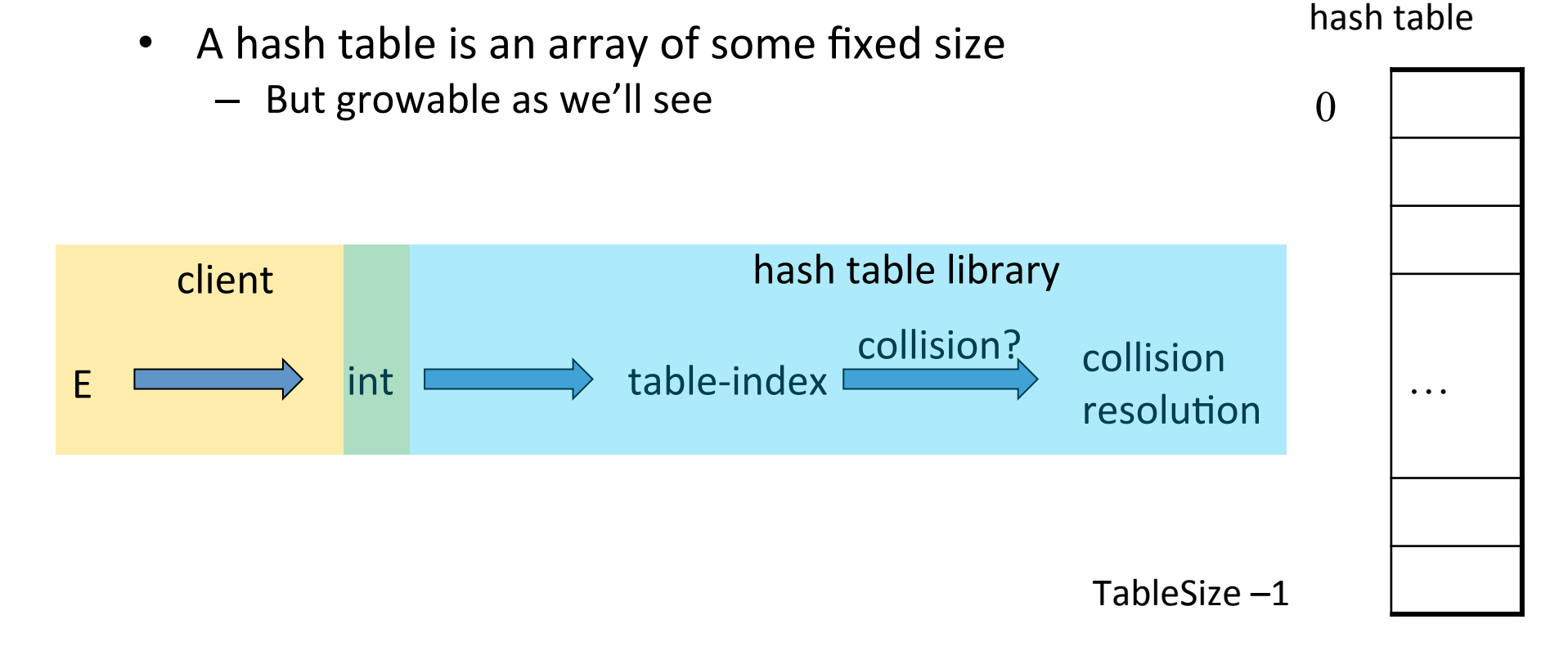

## **Collision resolution**

### Collision:

When two keys map to the same location in the hash table 

We try to avoid it, but number-of-keys exceeds table size

So hash tables should support collision resolution – Ideas? 

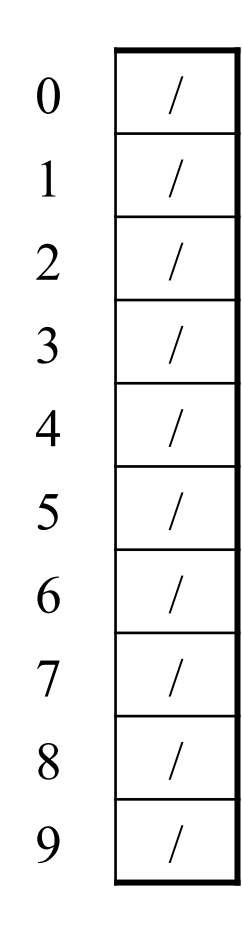

### **Chaining**:

All keys that map to the same table location are kept in a list (a.k.a. a "chain" or "bucket")

As easy as it sounds

### **Example**:

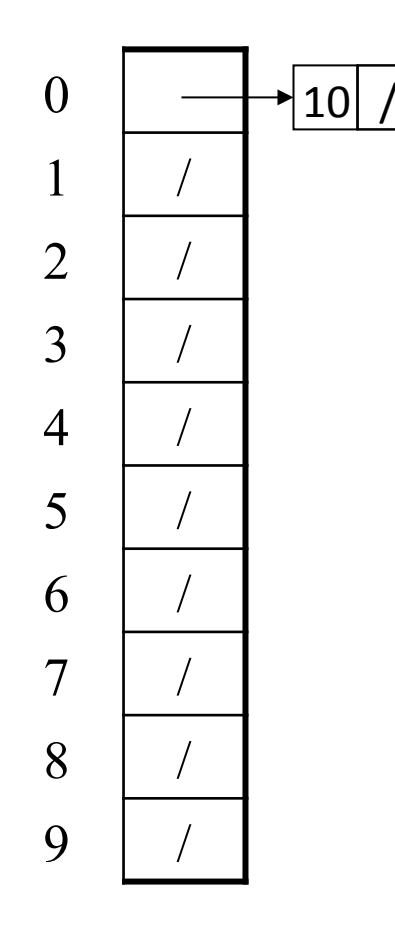

 $\sqrt{10 / 10}$  Chaining: All keys that map to the same table location are kept in a list (a.k.a. a "chain" or "bucket")

As easy as it sounds

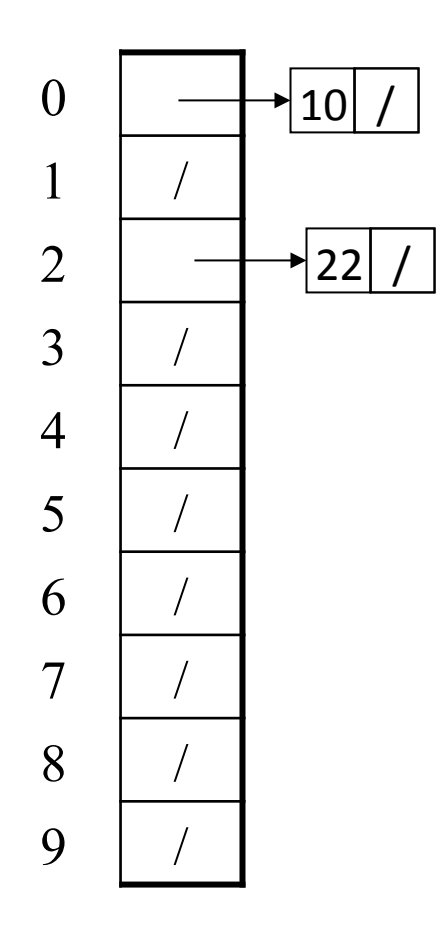

Chaining: All keys that map to the same table location are kept in a list (a.k.a. a "chain" or "bucket")

As easy as it sounds

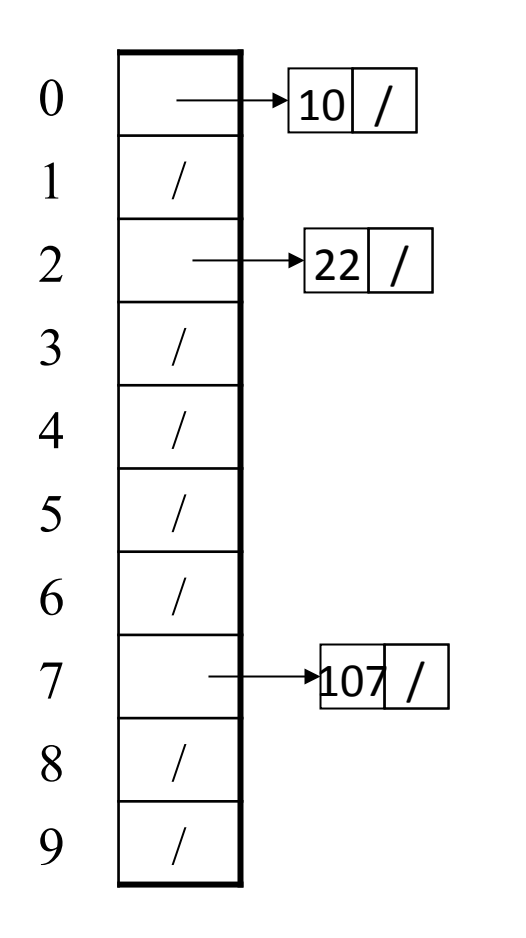

Chaining: All keys that map to the same table location are kept in a list (a.k.a. a "chain" or "bucket")

As easy as it sounds

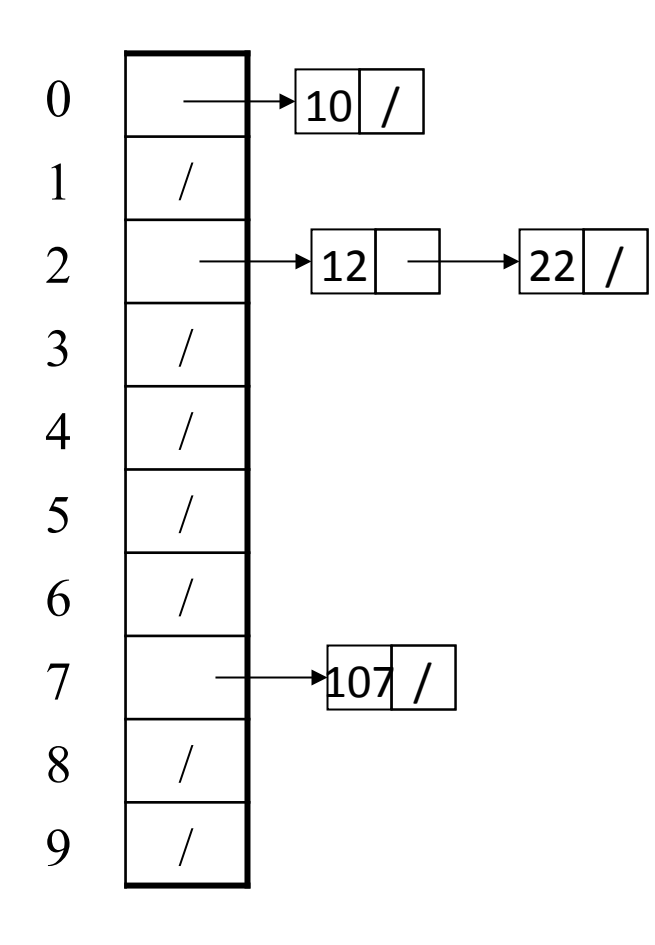

Chaining: All keys that map to the same table location are kept in a list (a.k.a. a "chain" or "bucket")

As easy as it sounds

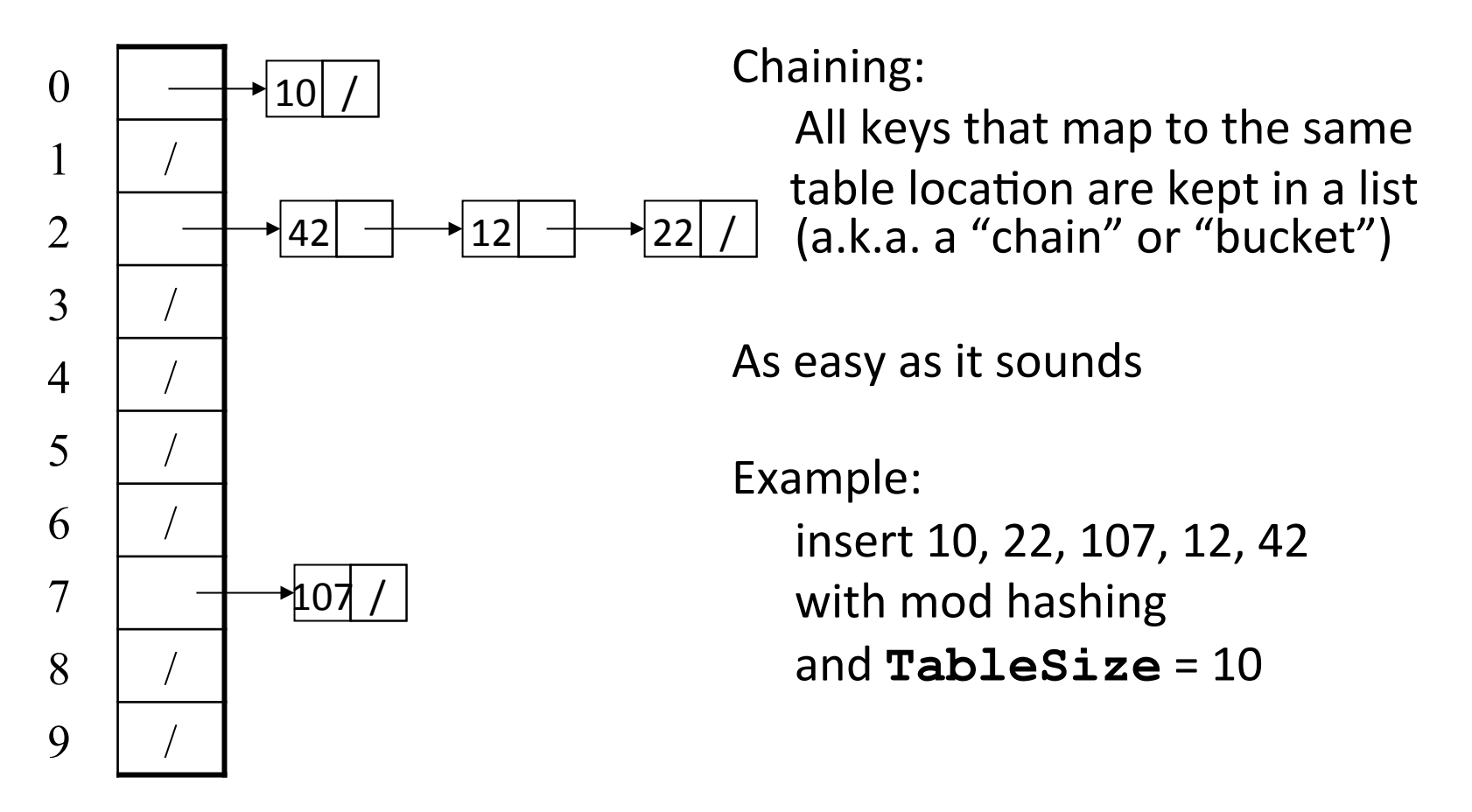

## More rigorous chaining analysis

Definition: The load factor,  $\lambda$ , of a hash table is

$$
\lambda = \frac{N}{\text{TableSize}} \leftarrow \text{number of elements}
$$

Under chaining, the average number of elements per bucket is  $\lambda$ 

So if some inserts are followed by *random* finds, then on average:

Each "unsuccessful"  $find$  compares against  $\lambda$  items

So we like to keep  $\lambda$  fairly low (e.g., 1 or 1.5 or 2) for chaining